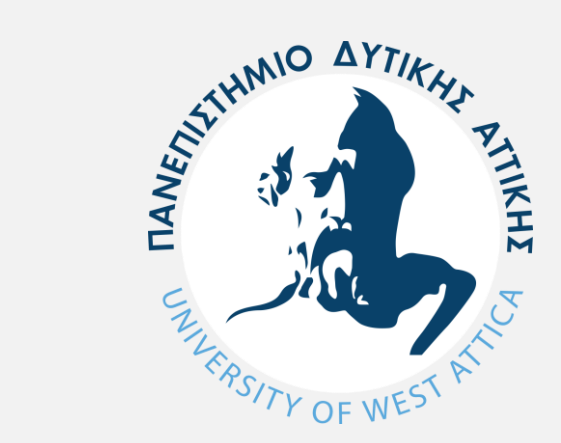

### ΠΑΝΕΠΙΣΤΗΜΙΟ ΔΥΤΙΚΗΣ ΑΤΤΙΚΗΣ UNIVERSITY OF WEST ATTICA

**Τμήμα Γραφιστικής και Οπτικής Επικοινωνίας**

# Πληροφορική

#05 – Παράσταση πληροφορίας

Β) Παράσταση Άλλων Δεδομένων

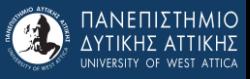

# Παράσταση κειμένου

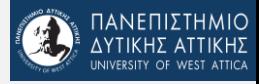

# Το πρότυπο ASCII

- Το πρότυπο ASCII προέρχεται από το **A**merican **S**tandard **C**ode for **I**nformation **I**nterchange (Αμερικανικός Πρότυπος Κώδικας για Ανταλλαγή Πληροφοριών)
- 7-bit κωδικοποιημένο σύνολο χαρακτήρων του λατινικού αλφάβητου
- Χρησιμοποιείται για την Αγγλική γλώσσα.
- Δε μπορεί να περιλάβει πολλές γλώσσες

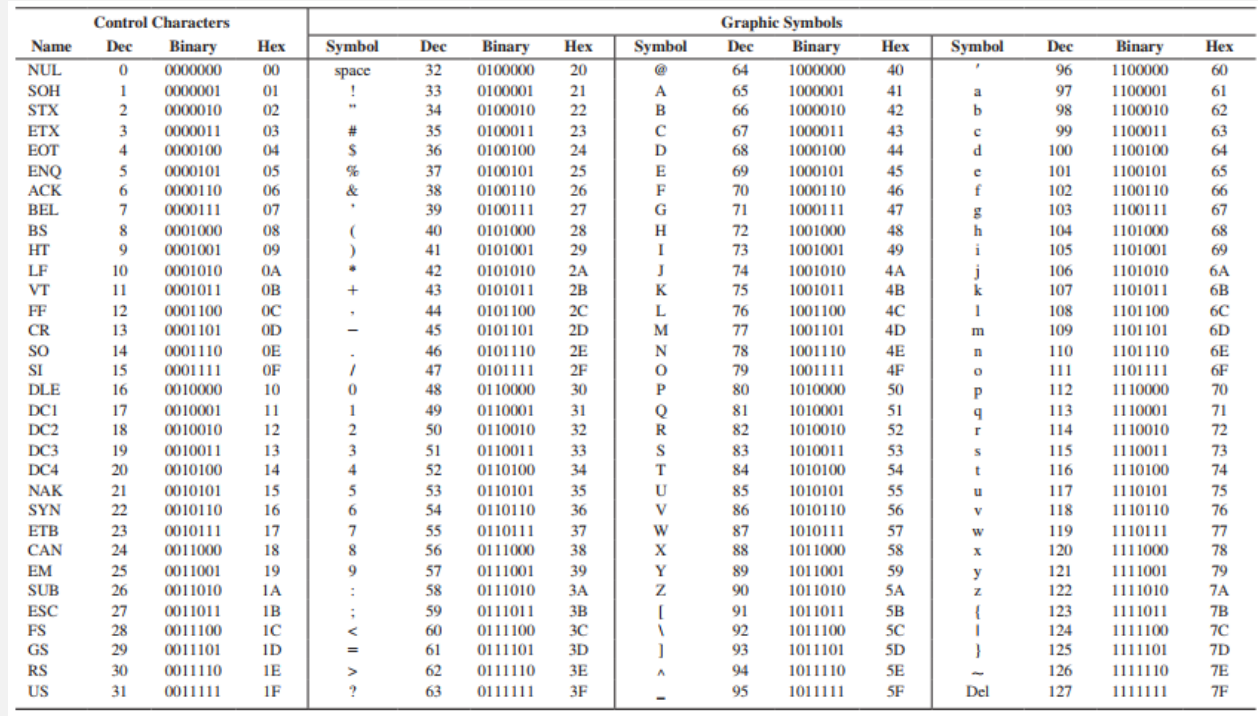

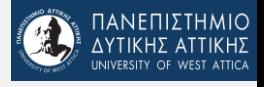

# Το πρότυπο Unicode

- Κάθε χαρακτήρας αναπαρίσταται με 8 bits (Unicode Transformation Format 8-bit – UTF-8) ή με 16 bits (UTF-16)
- $\bullet$  Περιέχει 2<sup>16</sup>  $\rightarrow$  65536 χαρακτήρες
- Οι πρώτοι 128 χαρακτήρες είναι ίδιοι με τον ASCII
- Λατινικά, Ελληνικά κ.τ.λ.

*<https://home.unicode.org/>*

*<https://www.unicode.org/charts/>*

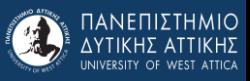

# Παράσταση εικόνας

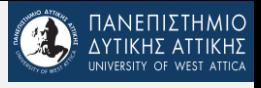

# Παράστασης εικόνας – Βασικοί Ορισμοί

#### • **Pixel** – **PICT**ure **El**ement

- Ένα pixel <sup>ή</sup>dot είναι ένα φυσικό στοιχείο της εικόνας. Με τον όρο pixel εννοούμε το μικρότερο δυνατό μεμονωμένο στοιχείο μίας εικόνας που αναπαρίσταται σε μία οθόνη.
- Μία μεγάλη πλειοψηφία των εικόνων που βλέπουμε αποτελούνται από μία συλλογή από pixels, τα οποία συνολικά τα ονομάζουμε bitmap.

#### • **Bitmap**

• Είναι μία «απεικόνιση» από κάποιο σύνολο (για παράδειγμα ένα εύρος ακεραίων) σε bits, δηλαδή, σε τιμές από 0 έως 1. Συχνά αποκαλείται και **bit array** («πίνακας bits») ή **bitmap index** (ευρετήριο δυφιοαπεικόνισης). Ο πιο γενικός όρος pixmap αναφέρεται σε έναν χάρτη από pixels, το καθένα από το οποίο μπορεί να περιέχει πληροφορία για περισσότερα από δύο χρώματα, χρησιμοποιώντας περισσότερα από 1 bits για κάθε pixel. Ωστόσο, ο όρος bitmap τείνει να χρησιμοποιείται και σε αυτήν την περίπτωση.

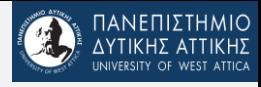

# Είδη παράστασης εικόνων

#### Ψηφιδωτές (raster)

- Χρησιμοποιούν pixels σε bitmaps.
- Καταλαμβάνουν περισσότερο χώρο στη μνήμη του υπολογιστή, το οποίο, βέβαια εξαρτάται από την ποιότητα της εικόνας.
- Τα γραφικά μετατρέπονται σε αντίστοιχα pixels, τα οποία πρέπει να πάρουν στη συνέχεια τιμές.
- Έχει καλύτερη απόδοση χρωμάτων / τονικών διαφορών.
- Γνωστοί τύποι αρχείων:
	- [Joint Photographic Experts Group \(JPEG\)](https://www.adobe.com/gr_en/creativecloud/file-types/image/raster/jpeg-file.html) .jpg
	- **[Portable Network Graphics \(PNG\)](https://www.adobe.com/gr_en/creativecloud/file-types/image/raster/png-file.html) .png**
	- [Graphics Interchange Format \(GIF\)](https://www.adobe.com/gr_en/creativecloud/file-types/image/raster/gif-file.html) .gif
	- [Bitmap Image File \(BMP\)](https://www.adobe.com/gr_en/creativecloud/file-types/image/raster/bmp-file.html) .bmp
	- [Tagged Image File Format \(TIFF\)](https://www.adobe.com/gr_en/creativecloud/file-types/image/raster/tiff-file.html) .tiff
	- [Adobe Photoshop File](https://www.adobe.com/gr_en/creativecloud/file-types/image/raster/psd-file.html) (PSD) .psd

#### Διανυσματικές (vector)

- Αποτελούνται από μαθηματικές καμπύλες (μονοπάτια).
- Καταλαμβάνουν λιγότερο χώρο στη μνήμη, αφού περιγράφεται για κάθε καμπύλη η αρχή, το τέλος και τα χαρακτηριστικά της.
- Δε χρειάζεται μετατροπή στα γραφικά.
- Έχει μεγαλύτερη ακρίβεια, ανεξαρτήτως μεγέθυνσης/σμίκρυνσης.

#### • Γνωστοί τύποι αρχείων:

• [Scalable Vector Graphics \(SVG\)](https://www.adobe.com/gr_en/creativecloud/file-types/image/vector/svg-file.html) .svg • [Encapsulated PostScript File \(EPS\)](https://www.adobe.com/gr_en/creativecloud/file-types/image/vector/eps-file.html) .eps • [Adobe Illustrator File](https://www.adobe.com/gr_en/creativecloud/file-types/image/vector/ai-file.html) (AI) .ai • [Collaborative Design Activity \(COLLADA\)](https://www.adobe.com/gr_en/creativecloud/file-types/image/vector/collada-file.html) .dae **[PostScript](https://www.adobe.com/gr_en/creativecloud/file-types/image/vector/ps-file.html) (PS)** .ps • [Enhanced](https://www.adobe.com/gr_en/creativecloud/file-types/image/vector/emf-file.html) MetaFile (EMF) .emf

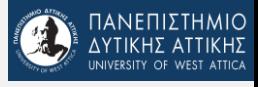

# Ασπρόμαυρες εικόνες (Binary)

- Ας θεωρήσουμε έναν πίνακα, ο οποίος αποτελείται από στοιχεία, τα οποία αποθηκεύουν πληροφορία με ένα bit.
- Το κάθε στοιχείο μπορεί να λάβει μόνο δύο τιμές (0 και 1).
- Ας θεωρήσουμε ότι κάθε στοιχείο είναι ένα pixel (εικονοστοιχείο) και ας θεωρήσουμε ότι με 0 συμβολίζεται το μαύρο και με 1 το άσπρο.
- Το αποτέλεσμα είναι ως εξής:

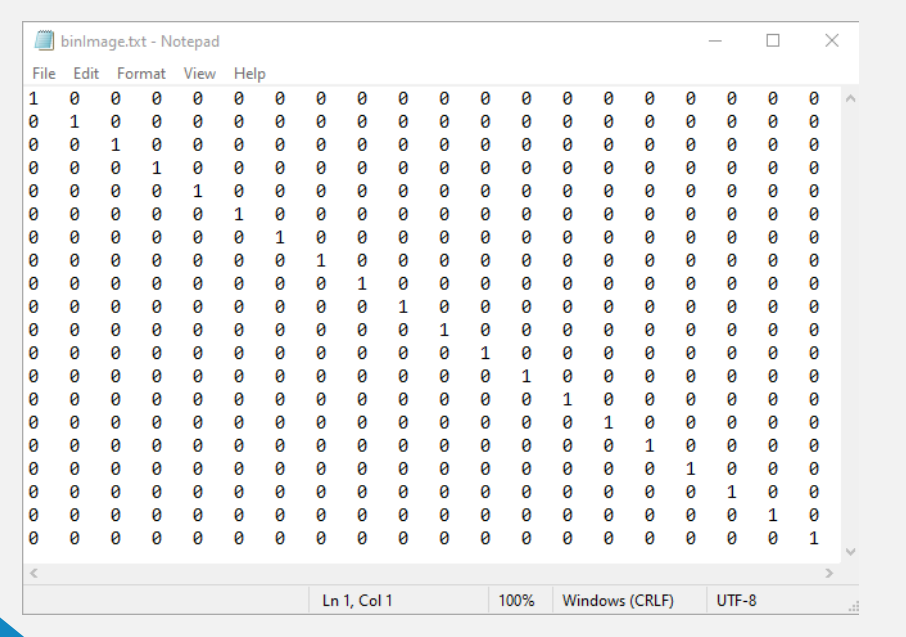

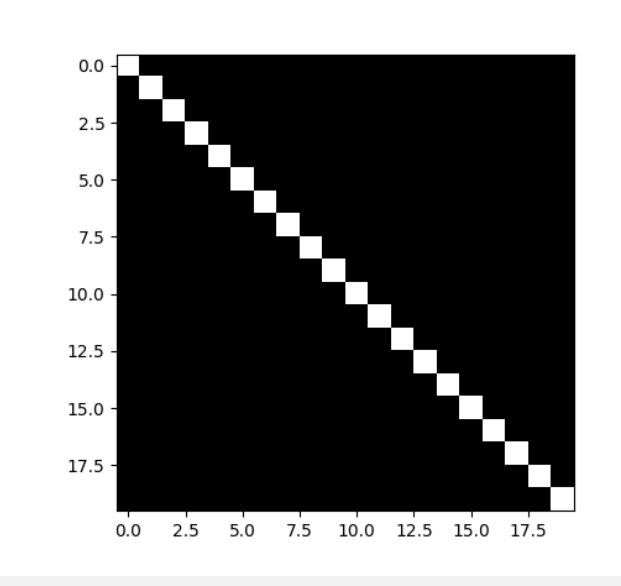

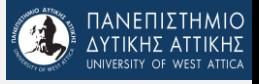

# Εικόνες σε αποχρώσεις του γκρι (Grayscale)

- Ας θεωρήσουμε, αυτήν τη φορά, έναν πίνακα, ο οποίος αποτελείται από στοιχεία, τα οποία αποθηκεύουν πληροφορία με ένα Byte (8 bits).
- Το κάθε στοιχείο μπορεί να λάβει συνολικά 256 τιμές (από 0 έως 255).
- Ας θεωρήσουμε ότι κάθε στοιχείο είναι ένα pixel (εικονοστοιχείο) και ας θεωρήσουμε ότι με 0 συμβολίζεται το μαύρο, με 255 το άσπρο, ενώ οι ενδιάμεσες τιμές απεικονίζουν κάποια ενδιάμεση απόχρωση (γραμμικά).
- Το αποτέλεσμα είναι ως εξής:

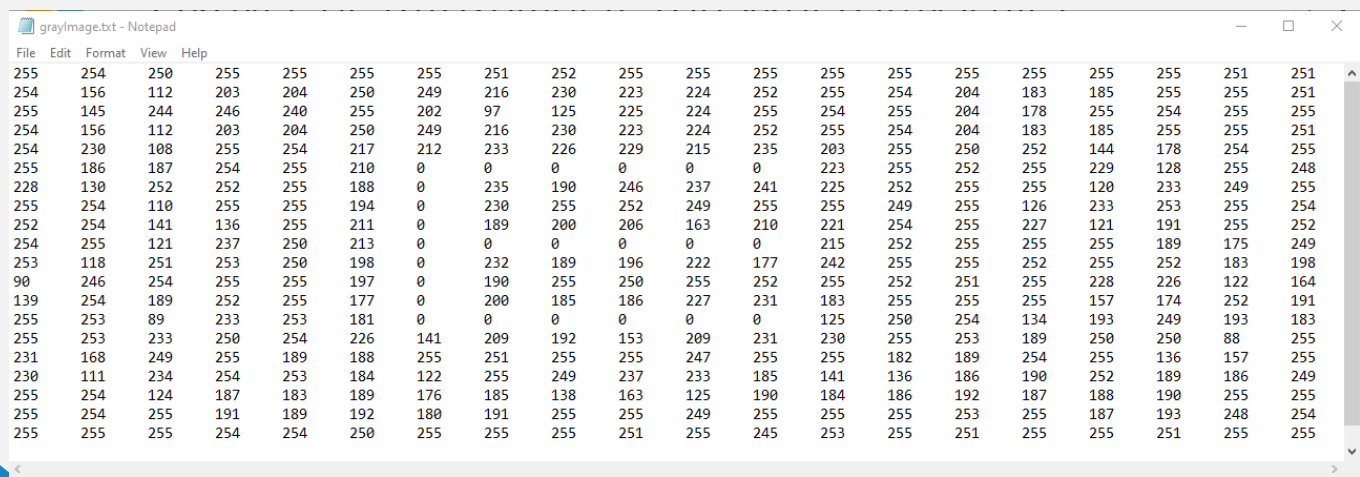

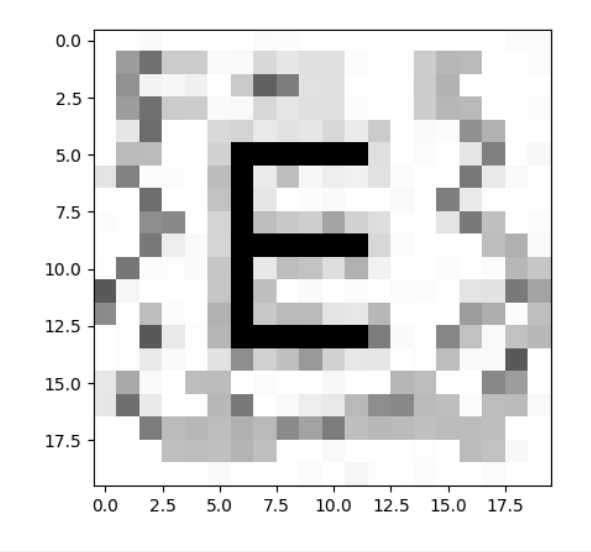

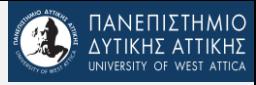

# Έγχρωμες εικόνες (Color)

- Ας θεωρήσουμε, αυτήν τη φορά, ότι κάθε στοιχείο του πίνακα αποθηκεύει πληροφορία για το χρώμα του σε 3 Byte (3Χ8 bits).
- Το κάθε στοιχείο μπορεί να λάβει συνολικά 256 τιμές (από 0 έως 255) 3 φορές (1 για κάθε Byte).
- Κάθε Byte συμβολίζει την ποσότητα που υπάρχει στο στοιχείο αυτό κάθε ένα από τα τρία βασικά χρώματα (Κόκκινο – Red, Πράσινο – Green, Μπλε – Blue), με 0 να θεωρούμε ότι δεν υπάρχει καθόλου, ενώ 255 ότι υπάρχει πλήρως.
- Κάθε στοιχείο, λοιπόν, προκύπτει ως υπέρθεση των τριών χρωμάτων που έχει αποθηκεύσει
- Το αποτέλεσμα είναι ως εξής:

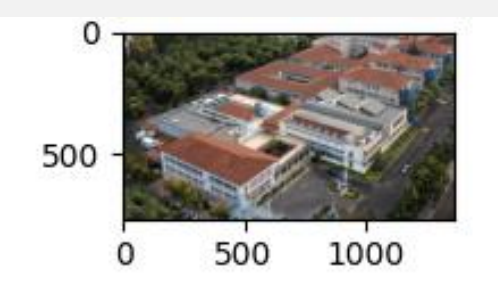

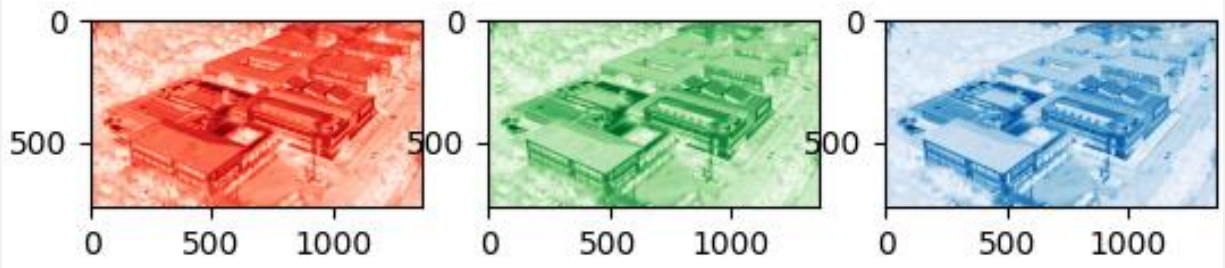

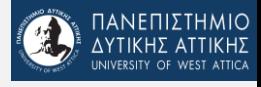

# Πρότυπα χρωμάτων - RGB

- Το κάθε pixel μίας εικόνας αποτελείται από 3 Bytes, τα οποία αποθηκεύουν την πληροφορία για ένα από τα βασικά χρώματα (R-red, G-green, B-blue).
- Είναι ένα προσθετικό σε φωτεινότητα πρότυπο, δηλαδή, όσο περισσότερο αυξάνουμε τη συμμετοχή των χρωμάτων στο pixel, τόσο πιο φωτεινό γίνεται.
- Είναι ιδανικό για την αναπαράσταση πληροφορίας για προβολή.
- Οι καλύτερες μορφές αποθήκευσης είναι τα αρχεία:
	- JPEG
	- PSD
	- PNG
	- GIF

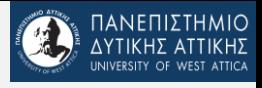

# Πρότυπα χρωμάτων - CMYK

- Το κάθε pixel μίας εικόνας αποτελείται από <sup>4</sup> Bytes, τα οποία αποθηκεύουν την πληροφορία για ένα από τα χρώματα (C-Cyan, M-Magenta, Y-Yellow, K-Key/Black).
- Είναι ένα αφαιρετικό σε φωτεινότητα πρότυπο, δηλαδή, όσο περισσότερο αυξάνουμε τη συμμετοχή των χρωμάτων στο pixel, τόσο πιο σκοτεινή γίνεται.
- Είναι ιδανικό για την αναπαράσταση πληροφορίας για εκτύπωση.
- Οι καλύτερες μορφές αποθήκευσης είναι τα αρχεία:
	- PDF
	- AI (Adobe Illustrator)
	- EPS

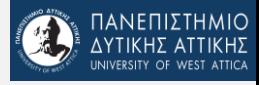

#### RGB vs CMYK

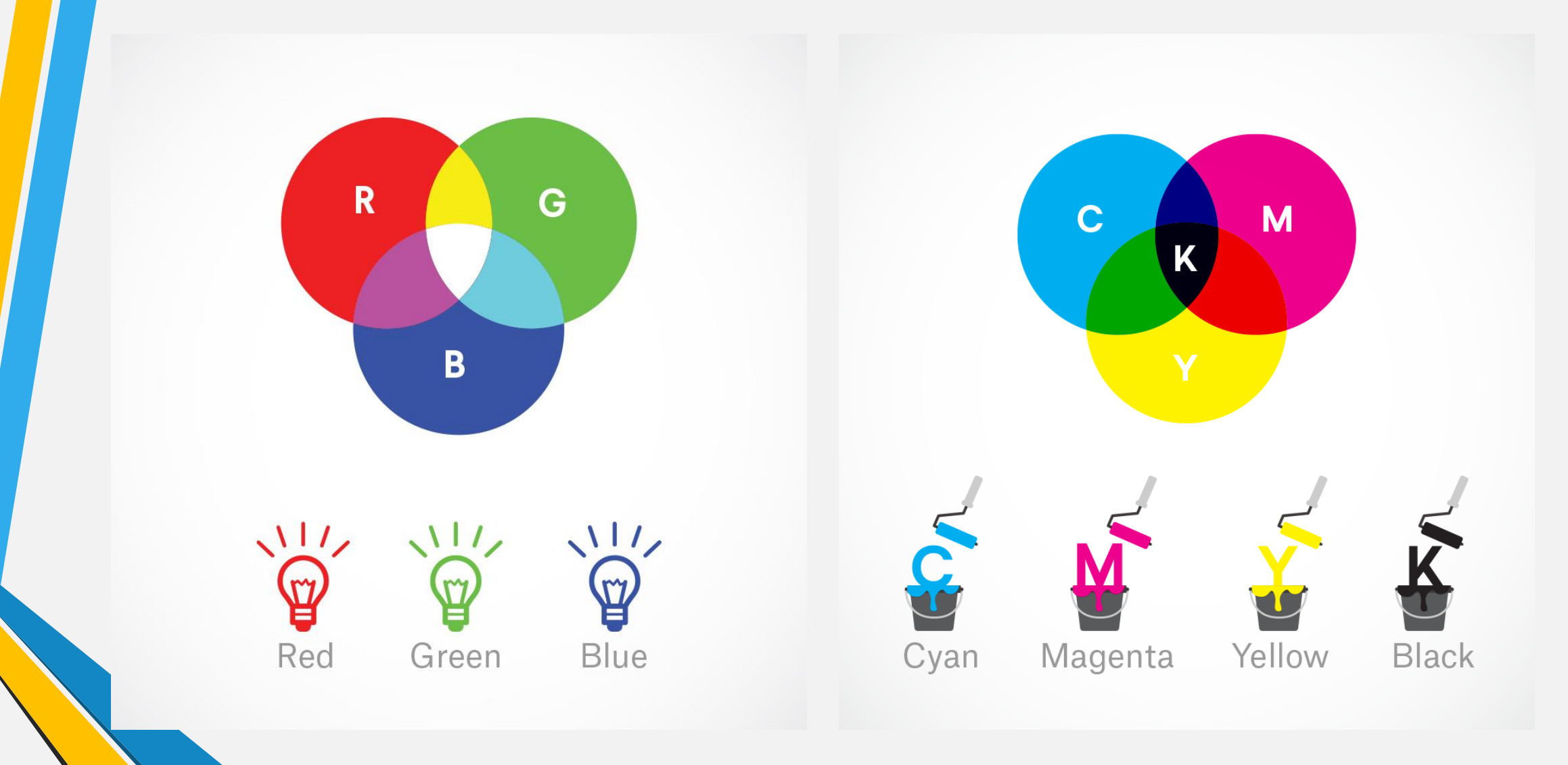

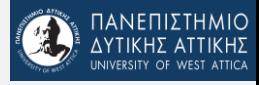

### RGB vs CMYK

#### **RGB Values for Common Colors**

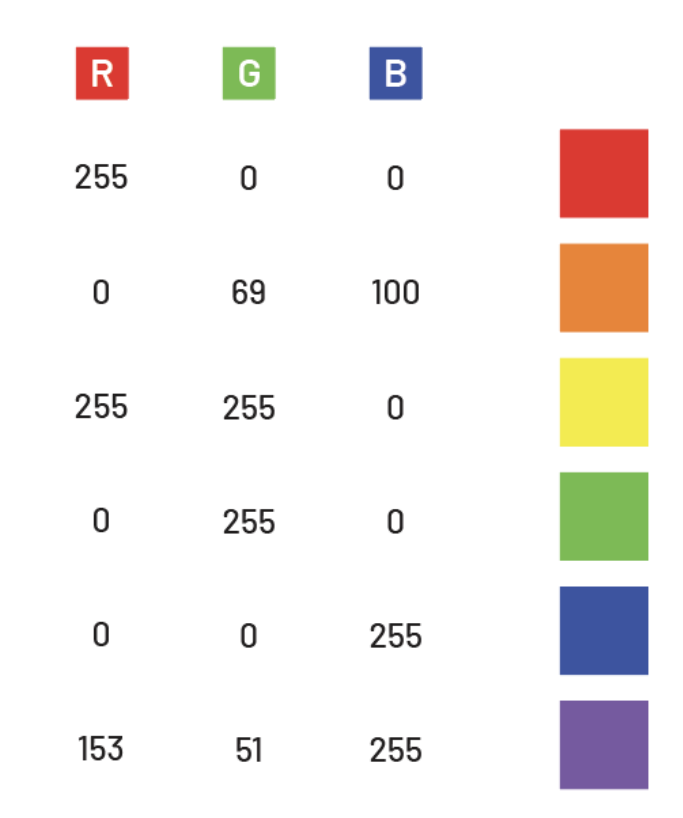

#### **CMYK Values for Common Colors**

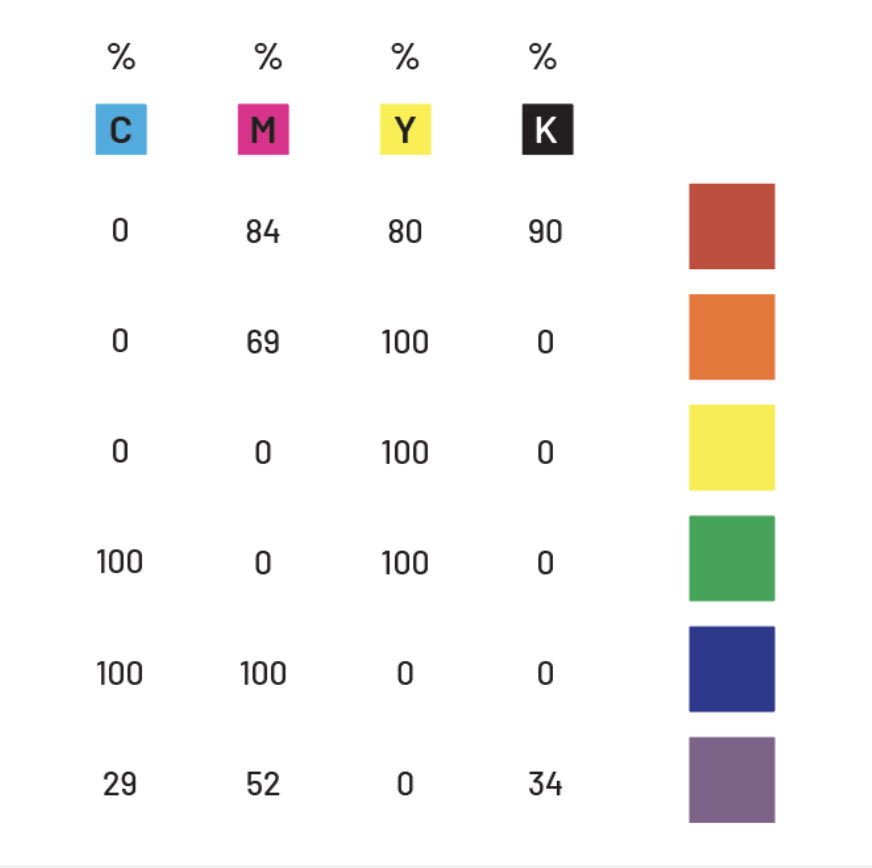

![](_page_14_Picture_0.jpeg)

### CMYK - Blacks

#### Ĝ **CMYK Values for Black Alternatives**

**Cool Black** 

![](_page_14_Picture_4.jpeg)

![](_page_15_Picture_0.jpeg)

# Αποθήκευση εικόνας – Ερωτήσεις

- Έστω ότι έχουμε μία εικόνα μεγέθους 300px\*300px, έγχρωμη, στο πρότυπο RGB. Πόσο χώρο θα καταλάμβανε η εικόνα αυτή στο δίσκο;
	- Το μέγεθος της εικόνας είναι 300\*300 = 90.000px συνολικά.
	- Κάθε pixel αναπαρίσταται με 3 Bytes. Άρα, 90.000\*3 = 270000<sup>B</sup>
	- Τα 270000B είναι 270000/1024 = 263,67KB.

- *Αν ήταν grayscale, πόσο χώρο θα καταλάμβανε στο δίσκο;*
- *Αν ήταν ασπρόμαυρη, πόσο χώρο θα καταλάμβανε στο δίσκο;*

![](_page_16_Picture_0.jpeg)

# Παράσταση ήχου

![](_page_17_Picture_0.jpeg)

# Ψηφιοποίηση ηχητικού σήματος

![](_page_17_Figure_2.jpeg)

![](_page_18_Picture_0.jpeg)

# Δειγματοληψία – Αρχικό Σήμα

![](_page_18_Figure_2.jpeg)

![](_page_19_Picture_0.jpeg)

### Δειγματοληψία – 6 Δείγματα

![](_page_19_Figure_2.jpeg)

![](_page_20_Picture_0.jpeg)

### Δειγματοληψία – 11 Δείγματα

![](_page_20_Figure_2.jpeg)

![](_page_21_Picture_0.jpeg)

### Δειγματοληψία – 21 Δείγματα

![](_page_21_Figure_2.jpeg)

![](_page_22_Picture_0.jpeg)

### Δειγματοληψία – Λάθος

![](_page_22_Figure_2.jpeg)

![](_page_23_Picture_0.jpeg)

# Κβαντοποίηση – 4 bits

![](_page_23_Figure_2.jpeg)

Each measurement is assigned a number (byte) according to its amplitude. The end result is a file comprising a string of bytes, eg ... 1001 1110 0001 1010 0111 0100 1111 1101 etc

![](_page_24_Picture_0.jpeg)

# Κβαντοποίηση – Ερωτήσεις (1)

• Έστω ότι ένα σύστημα χρησιμοποιεί 3 bit για να αναπαραστήσει τις τιμές του ήχου. Πόσες στάθμες αναπαράστασης του ήχου έχουμε;

• Έστω ότι ένα σύστημα χρησιμοποιεί <sup>8</sup> bit για να αναπαραστήσει τις τιμές του ήχου. Πόσες στάθμες αναπαράστασης του ήχου έχουμε;

• Έστω ότι ένα σύστημα χρησιμοποιεί <sup>8</sup> bit για να αναπαραστήσει τις τιμές του ήχου. Λαμβάνουμε 1000 δείγματα και τα αποθηκεύουμε σε ένα αρχείο. Πόσο χώρο θα καταλαμβάνει στο δίσκο;

![](_page_25_Picture_0.jpeg)

# Κβαντοποίηση – Ερωτήσεις (2)

- Έστω ότι ένα σύστημα χρησιμοποιεί 8 bit για να αναπαραστήσει τις τιμές του ήχου.
- Έστω ότι χρειαζόμαστε τηλεφωνική ποιότητα (ρυθμός δειγματοληψίας 300 Hz έως 4000 Hz) έστω 1000Hz.
- Πόσο χώρο καταλαμβάνουν 10 sec αποθηκευμένου ήχου;

![](_page_26_Picture_0.jpeg)

# Παράσταση Βίντεο

![](_page_27_Picture_0.jpeg)

# Αναπαράσταση βίντεο

- Video με ανάλυση 100x100 pixel
- Βάθος χρώματος 8bit
- 30 εικόνες το sec
- Ήχο 8 bit
- Δειγματοληψία 100 δείγματα το sec
- Πόσος χώρος απαιτείται για 1 sec video;

![](_page_28_Picture_0.jpeg)

# Απορίες?

![](_page_28_Figure_2.jpeg)

![](_page_29_Picture_0.jpeg)

# Η ιστορία της Λέν(ν)α

![](_page_29_Picture_2.jpeg)

*Leena Forsen (Soderberg). Φωτογραφία του Dwight Hooker*

![](_page_29_Picture_4.jpeg)

![](_page_30_Picture_0.jpeg)

# Χίλιες Εικόνες, Χίλιες Λέξεις

![](_page_30_Picture_2.jpeg)

![](_page_31_Picture_0.jpeg)

### Η ανάλυση

![](_page_31_Picture_2.jpeg)

![](_page_31_Picture_3.jpeg)